## ESE532: System-on-a-Chip Architecture

#### Day 15: October 26, 2020 Development by Incremental Refinement

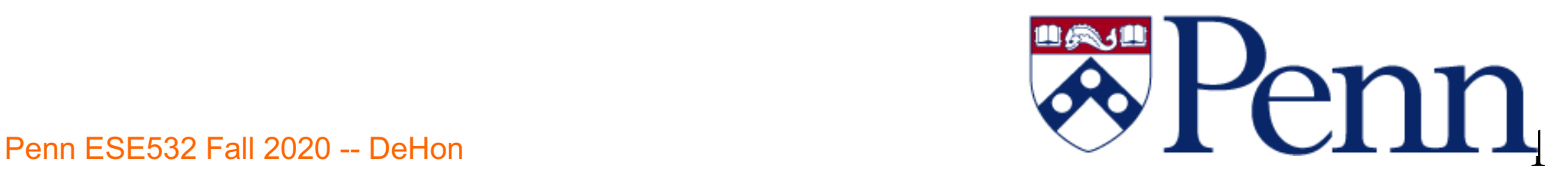

# Today

- Incremental Refinement
	- Demand
	- Benefits
	- Simplifications (Part 2)
		- Example: render
	- Interfaces (Part 3)
	- Defensive Programming
- Source Code Repositories

## Message

- Focus on interfaces early
	- Integrate first
- Start with something simple that works end-to-end and incrementally refine
	- May lack features
	- May perform poorly
	- …but it lets you resolve interfaces early

#### Common Mistake

- Build pieces, then integrate at the end
- Spend most of available time on components
	- Then try to integrate for first time near deadline
	- Not enough time to integrate/debug at end
		- Worst-case don't have a working solution
		- Spend more time fixing than if had identified incompatibilities early

## Standard Chip Aphorism

- Almost all ASICs work when first fabricated
	- …until you put them on the board.
		- Then maybe 50%

- [usually say "first spin" where each "spin" is a separate manufacturing run]
- ASIC: Application Specific Integrated Circuit – (custom chip) Penn ESE532 Fall 2020 -- DeHon 5 Second 1998 Second 1999 Second 1999 Second 1999 Second 1999 Second 1999 Second 199

## Recommended Approach

- Decompose problem
- Focus on how components interact
- Figure out simplified functionality easy to assemble
- Get minimum functionality end-to-end system running early
	- Even if means cut corners, solve simplified piece of problem
- Chart path to refine pieces to goal

#### **Benefits**

Penn ESE532 Fall 2020 -- DeHon 7

#### Benefits: Overview

- Agree on interfaces up front
- Supports parallel development, testing, debugging
- Confidence-boosting win of having something that works
- Digest problem -- supports work in small bursts

#### Interface First

- Agree on interfaces up front
- Each component knows interface
- Can replace each component independently
- Simple baseline provides scaffolding

## Parallel Development

- With interfaces defined...
- Each component can be (mostly) independently developed and refined
- Simple baseline provides scaffolding
	- Framework to test each component independently as develop and refine
- Particularly important for team
	- …helpful for individual, too
		- Contains what need to think about at a time

#### Confidence Boost

- Get to see it working
- Know you have something
	- Just a question of how sophisticated can you make it?

#### Digested Problem

- Easier to concentrate on what need to do for this piece
- Can make tangible process in short bursts
	- …time can find between lectures…

## Continuous Integration

- Pieces always fit into interface scaffold
- Add pieces, functionality as available
- See improvement
- Identify interface problems early

– …and refine them

#### Part 2: Example

Rendering

Penn ESE532 Fall 2020 -- DeHon 14 November 2020 -- 14 November 2020 -- 14 November 2020 -- 14 November 2020 --

## Rendering Example

- Create a 2D (video) image of a 3D object (set of objects)
- For: computer-generated graphics
	- Movies
	- Video games

## Rendering

- Input:
	- collection of triangles
		- Each 3 (x,y,z) positions
	- Viewpoint
		- Another (x,y,z) point
- Output
	- 2D raster image (what you see on screen)
		- Showings what's visible
			- Some things will be hidden behind others

## Rendering Decomposed

- Pipeline of
	- Projection

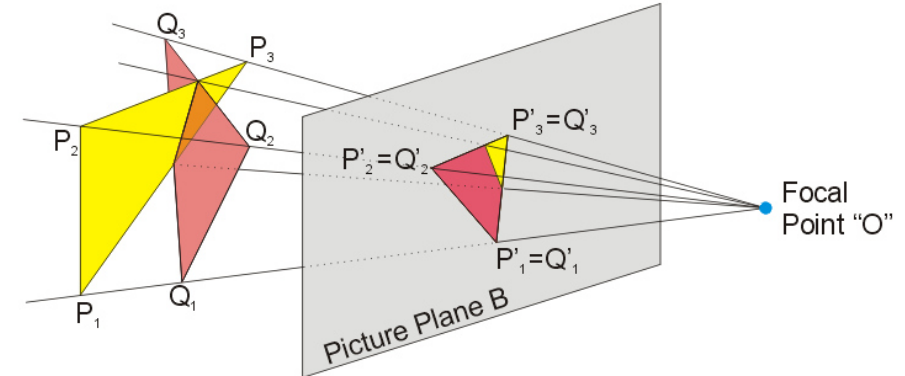

- Where do the points of this triangle end up in the viewed image?
- Matrix-multiplication to translate points

https://commons.wikimedia.org/ wiki/File:Perspective\_Projection Principle.jpg

## Rendering Decomposed

P.

 $P_{1}$ 

- Pipeline of
	- Projection
		- Where do the points of this triangle end up in the viewed image?

Picture<br>https://commons.wikim wiki/File:Perspective F Principle.jpg

Focal Point "O"

 $P'_{3} = Q'_{3}$ 

 $P'_{1} = Q'_{1}$ 

 $P'_{\beta} = Q'$ 

- Matrix-multiplication to translate points
- Rasterization
	- Turn into pixels
	- Fill pixels for triangle

Penn ESE532 Fall 2020 -- DeHon **18 Election 18 Election 18** [https://commons.wikimedia.org/wiki/File:Raster\\_graph](https://de.wikipedia.org/wiki/Benutzer_Diskussion:Andreas_-horn-_Hornig/Bildwerkstatt)i c\_fish\_20x23squares\_sdtv-example.png [de:Benutzer Diskussion:Andreas -horn](https://de.wikipedia.org/wiki/Benutzer_Diskussion:Andreas_-horn-_Hornig/Bildwerkstatt)-Hornig/Bildwerkstatt

#### Rasterization

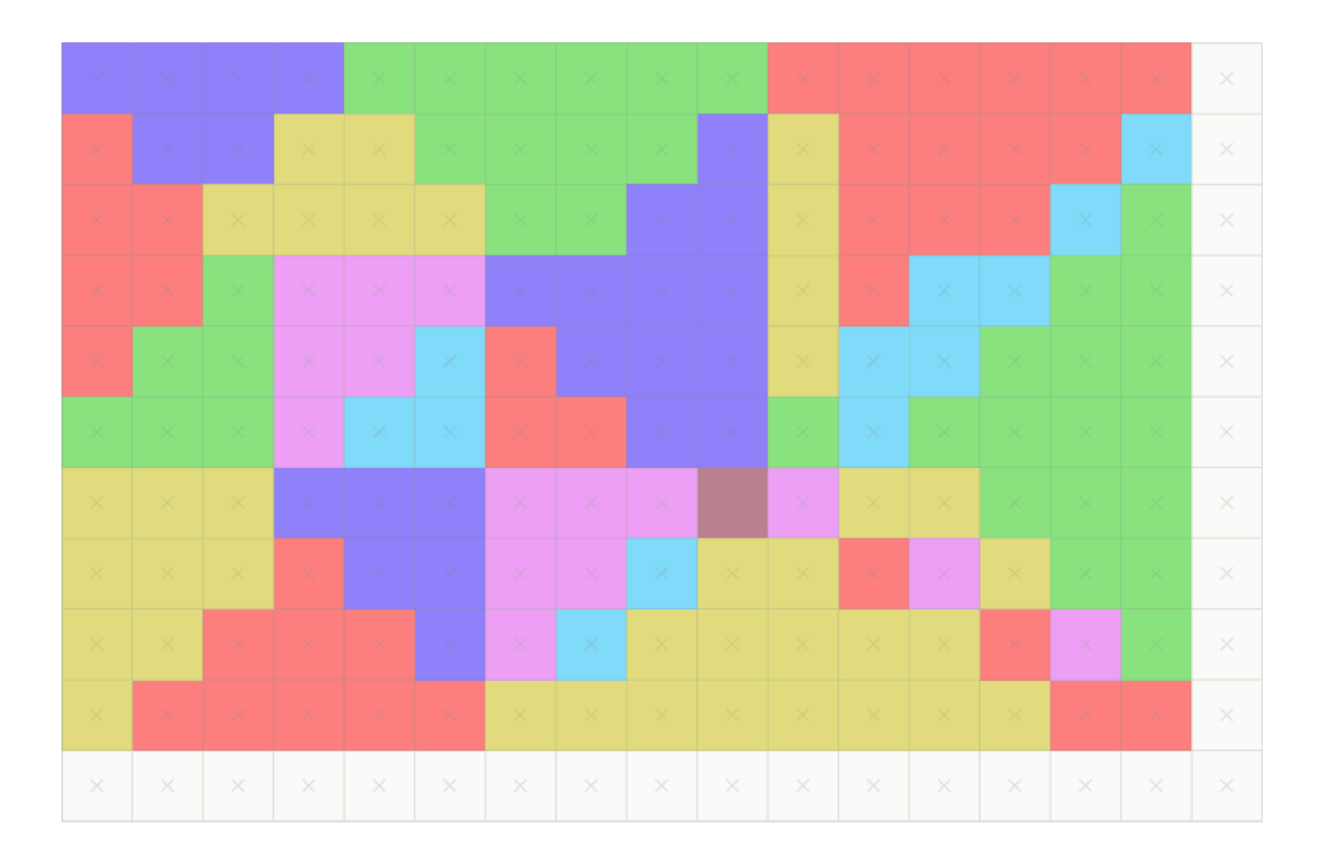

By Drummyfish - Own work, CC0, https://commons.wikimedia.org/w/index.php?curid=80204437

#### Penn ESE532 Fall 2020 -- DeHon 19 November 2020 -- 19 November 2020 -- 19 November 2020 -- 19 November 2020 --

## Rendering Decomposed

P.

 $P_{1}$ 

- Pipeline of
	- Projection
		- Where do the points of this triangle end up in the viewed image?

Picture<br>https://commons.wikim wiki/File:Perspective F Principle.jpg

Focal Point "O"

 $P'_{3} = Q'_{3}$ 

 $P'_{1} = Q'_{1}$ 

 $P'_{\beta} = Q'$ 

- Matrix-multiplication to translate points
- Rasterization
	- Turn into pixels
	- Fill pixels for triangle

[https://commons.wikimedia.org/wiki/File:Raster\\_graph](https://de.wikipedia.org/wiki/Benutzer_Diskussion:Andreas_-horn-_Hornig/Bildwerkstatt)i c\_fish\_20x23squares\_sdtv-example.png [de:Benutzer Diskussion:Andreas -horn](https://de.wikipedia.org/wiki/Benutzer_Diskussion:Andreas_-horn-_Hornig/Bildwerkstatt)-Hornig/Bildwerkstatt

Penn ESE532 Fall 2020 -- DeHon 20

## Rendering Decomposed

P.

 $P_{1}$ 

- Pipeline of
	- Projection
		- Where do the points of this triangle end up in the viewed image?
		- Matrix-multiplication to translate points
	- Rasterization
		- Turn into pixels
		- Fill pixels for triangle
	- Z-buffer
- [https://commons.wikimedia.org/wiki/File:Raster\\_graph](https://de.wikipedia.org/wiki/Benutzer_Diskussion:Andreas_-horn-_Hornig/Bildwerkstatt)i fish 20x23squares sdtv-example.png [de:Benutzer Diskussion:Andreas -horn](https://de.wikipedia.org/wiki/Benutzer_Diskussion:Andreas_-horn-_Hornig/Bildwerkstatt)-Hornig/Bildwerkstatt
- Keep only the ones on top (not hidden)
	- 2D image + Z-depth keep smallest

Penn ESE532 Fall 2020 -- DeHon 21

 $P'_{3} = Q'_{3}$  $P'_{\beta} = Q$ Focal Point "O"  $P'_{1} = Q'_{1}$ Picture Fight<br>https://commons.wikim wiki/File:Perspective F Principle.jpg

#### What's Hard (Preclass 1)

- What's hard about each part?
	- Projection?
	- Rasterization?
	- Z-Buffering?

## Simplifications

## Simplification: Overview

- Solve simpler problem
- Handle special subset of cases – Avoid hard corner cases
- Don't worry about performance
- Placeholder stand in for real task
	- Do minimal thing
	- Use existing code

## Simple Placeholder

- Identity function work?
	- Pass input to output
- Get form right in simple way?
	- E.g. compression
		- Drop samples/images/pixels to get down?

## Simplify (Preclass 3)

#### • How could we simplify

- Projection?
- Rasterization?
- Z-Buffering?

## Simplified Projection Example

- Projection as identity function?
	- Will definitely give wrong image
		- Except when viewpoint  $0,0,0,...$ And all triangles at same depth…
	- But the output of projection is triangles
		- …so has right form for communication

## Simplified Rasterization

- Maybe: Just put output pixels for triangle corners?
	- Definitely wrong
	- Has right form

## Simplified Z-Buffer Example

- Intended
	- Z-buffer

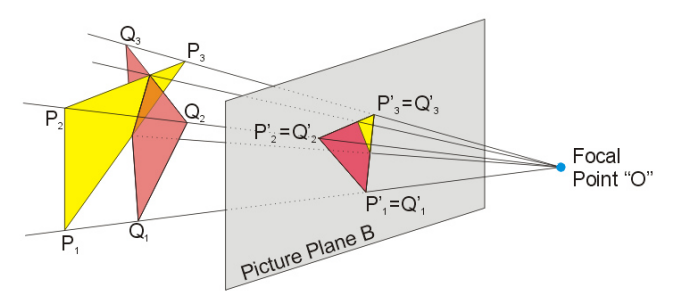

- Keep only the ones on top (not hidden)
	- 2D image + Z-depth keep smallest
- Simplified
	- Just keep last value given
	- If nothing overlaps  $\rightarrow$  correct
		- test with non-overlapping objects
	- Even if overlap
		- Looks wrong, but data has correct output form

#### Solve Subset

- Are there cases that are easier and cases that are harder?
	- Can arrange input/tests to only include easier cases first
- Solve the simple cases first
	- E.g. non-overlapping objects in Z-buffer
- Add support for harder cases later

## Parallel Rendering Example

- Exploit data parallelism in rasterization
	- Cut image into pieces
		- Simplest: top half, bottom half
	- Separate threads to rasterize each piece

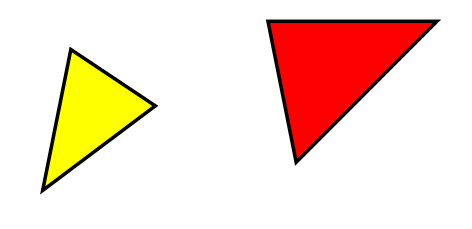

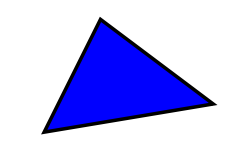

#### Parallel Rendering

- Maybe ideal: rasterization sends triangle to appropriate rasterization thread
	- If in top half
		- send to top
	- Else
		- Send to bottom
- What could make hard?

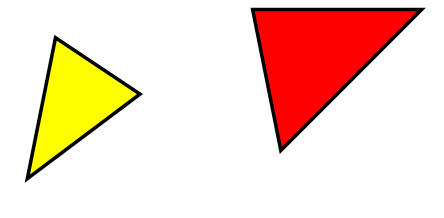

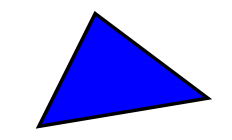

### Parallel Rasterization

- Simple
	- Triangles exclusively in one region
		- One half
	- Send to appropriate half
- Hard
	- Triangle in multiple halves
		- Send to all (both)
		- Or compute what goes in each and send triangles to each

## Parallel Rasterization Refinement

- Start simple
	- Assume only in one half, and only send there
	- Use test cases split by halves
- Incrementally get more sophisticated
	- Sometimes send to both
- Incrementally more
	- Compute triangles for each region

#### What makes hard?

- Can avoid that on initial pass?
	- E.g. avoid computing what part of triangle is in each region

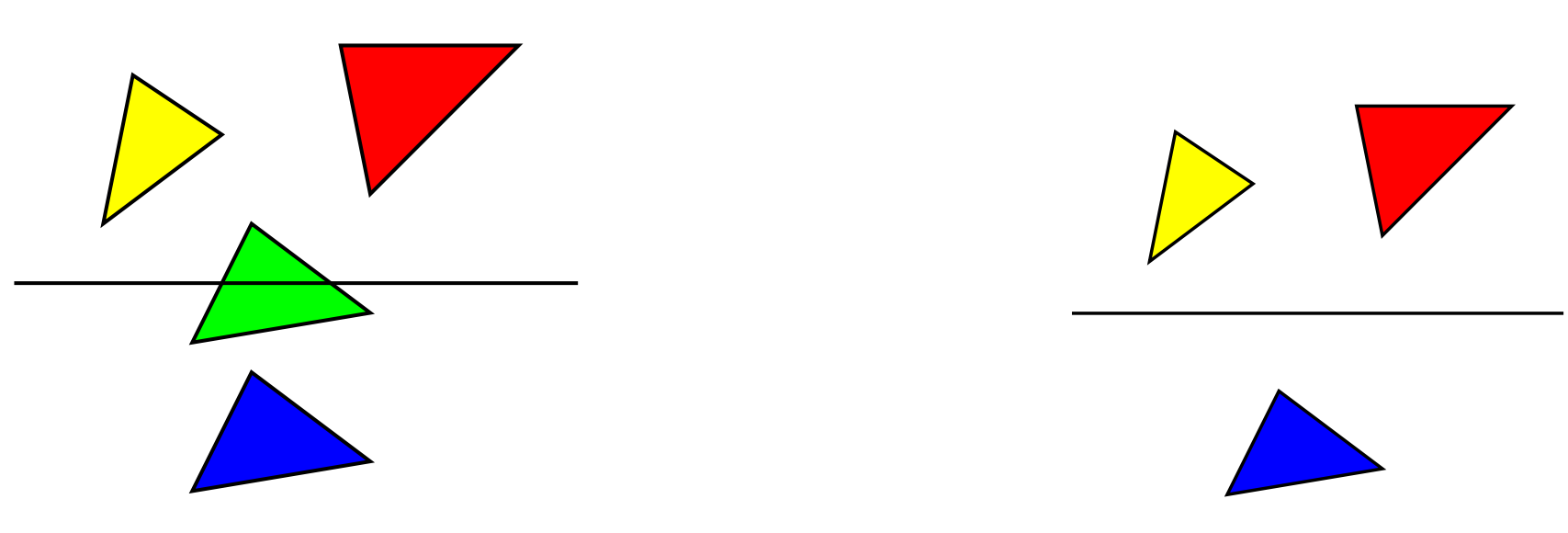

#### Solve Small Instances?

- If challenge is scale (handling large problems)
	- Solve small problems first
	- E.g. work on 64x64 image
		- If trying to hit real time, easier with small image
		- Small image may fit in BRAM (on-chip memory)

– Avoid complexities of data movement initally

## Non-Optimized Implementation

- Often complexity comes from optimized implementation
	- Start with simplest, non-optimized version as placeholder
	- $-E.g.$ 
		- Brute force solution instead of clever algorithm
			- Perhaps my most common mistake
		- Large, inefficient data structure
			- Instead of a more complicated, compact one

Day 14

#### Window Filter

- Compute based on neighbors
- for  $(y=0,y$ for  $(x=0; x<$ XMAX; $x++$ ) o[y][x]=F(d[y-1][x-1],d[y-1][x],d[y-1][x+1],  $d[y][x-1], d[y][x], d[y][x+1],$  $d[v+1][x-1], d[v+1][x], d[y+1][x+1];$

#### Window Filter Day 14

- Single read and write from dym, dy
- for  $(y=0;y$ for  $(x=0; x<$ XMAX; $x++$ ) { dypxm=dypx; dypx=dnew; dnew=d[y+1][x+1];  $dyxm=dyx$ ;  $dyx=dyxp$ ;  $dyxp=dy[x+1]$ ; dymxm=dymx; dymx=dymxp; dymxp=dym[x+1]; o[y][x]=F(dymxm,dymx,dymxp, dyxm,dyx,dyxp, dypxm,dypx,dnew);  $dym[x-1]=dyxm;dy[x-1]=dypxm;$

Penn ESE532 Fall 2020 -- DeHon 39

#### Software First

• Functional placeholder in software first

## Leverage Existing Solutions

- Run some existing package, library to get the right answer
	- $-E.g.$ 
		- call MATLAB to solve a matrix
		- Invoke unix sort routine to get sorted data
		- Invoke stand-alone image compressor or renderer

## What components depend upon?

• Can a component output any data (random data?) and be adequate to exercise components interacts with?

– E.g. if feed into an integrator/accumulator

- Need to output data of a given size?
- Output need to maintain some property? – Sorted?
	- Unique?
- Ok if doesn't do its intended job well? – E.g. intended to compress… Penn ESE532 Fall 2020 -- DeHon 42

#### Interfaces

Part 3

Penn ESE532 Fall 2020 -- DeHon  $43$ 

## Division of Task

- Who is expected to do what?
	- $-E.g.,$ 
		- Which piece discards duplicates?
		- Which piece removes/flags invalid input?
	- E.g. Renderer
		- Does Projection only send in-bound triangles to each region rasterizer?
		- Or does each region rasterizer need to deal with out-of-bounds triangle coordinates?

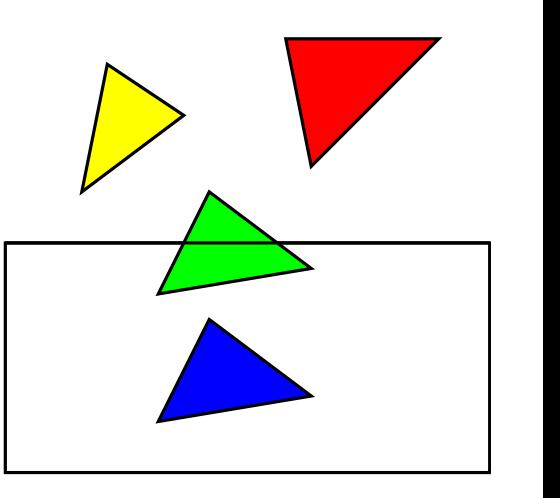

#### Need to Know

- What information does each component need to know?
- How do we get that information to each component?

## Rendering Interface (Preclass 4)

- What need to communicate between
	- $-$  Projection  $\rightarrow$  Rasterization
	- Rasterization  $\rightarrow$  Z-Buffering

## 3D Rendering: Need to Know

- Projection
	- How many triangles
	- Triangle points (x,y,z) triples, float + color
	- Viewpoint x,y,z
- Rasterization
	- How many projected triangles (for region)
	- Triangle points (x,y,z) triples + color-- short
- Z-buffer
	- $-(x,y,z,\text{color})$  points  $-$  short
	- How many (when done)?

Penn ESE532 Fall 2020 -- DeHon  $47$ 

## How Communicate?

- Arrays
- Streams
- Shared memory locations?
- Variable lengths?

- All naturally streaming
- All potentially variable
	- Triangles depend on object complexity and number of objects
	- Projected depend on number in each region
		- Not know in advance
	- Pixels sent depends on size of projected triangles which changes with viewpoint
		- Not know in advance

- Triangles and pixels unknown up front
- How might we communicate number of triangles/pixels – communicate when done?

- Triangles and pixels unknown up front
- How communicate?
	- Send a record that means end-of-image?
		- Extra bit?
		- •struct send\_triangle { short p1x,p1y,p1z,

$$
p2x, p2y, p2z,
$$

$$
p3x, p3y, p3z,
$$

color; Boolean last; }

- Triangles and pixels unknown up front
- How communicate?
	- Send a record that means end-of-image?
		- Extra bit?
	- Send in blocks with maximum size
		- Accompany each block with a length
		- Length is a separate stream from data
		- For(i=0;i<TRIANGLES;i+=5)

– block\_size.write(5);

- For(j=0;j<5;j++) triangles.write(t[i+j]);
- If (i!=TRIANGLES)

– block\_size.write(TRIANGLES-i); Penn ESE532 Fall 2020 -- DeHon 52

## Properties components can assume?

- Sorted?
- Non–duplicate?
- All in-bound?
- Bound on input size in a block?

## Interfaces May Change

- Interface first
	- Means less surprise later
	- Doesn't mean know everything up front
- Experience making simple work … and refining simple
	- Often best way to understand needs of problem
- Refine the interfaces incrementally, too

## 3D Rendering Start

- Might start
	- Projection = identity (convert short)
	- Rasterization = triangle corners
	- Z-buffer = save last
	- Connect with streams
		- Streams data has one bit for last triangle, pixel
- Can put together quickly

Rendering Start Placeholder for(int i=0;i<TRIANGLES;i++) struct triangle2d t2d; t2d.p1x=tr[i].p1x; t2d.p1y=tr[i].p1y; t2d.p1z=tr[i].p1z; // same for p2, p3 t2d.color=tr[i].color; t2d.last=(i==TRIANGLES-1); rasterize in.write(t2d);

**Rendering Start Placeholder**<br>While (true) rt2d=rasterize\_in.read(); pt.x=rt2d.p1x; pt.y=rt2d.p1y; // and z pt.last=false; pt.color=r2d.color; zin.write(pt); pt.x=rt2d.p2x; pt.y=rt2d.p2y; // z pt.last=false; pt.color=r2d.color; zin.write(pt); pt.x=rt2d.p3x; pt.y=rt2d.p3y; // z pt.last=tr2d.last; pt.color=r2d.color; zin.write(pt); Penn ESE532 Fall 2020 if (tr2d.last) break; -- DeHon 57

## Rendering Start Placeholder

#### while (true) zpt=zin.read() image[zpt.y][zpt.x]=zpt.color; if (zpt.last) break;

## Rendering Start Refine

#### while (true)

zpt=zin.read()

if (z[zpt.y][zpt.x]>zpt.z) { image[zpt.y][zpt.x]=zpt.color;  $z[zpt.y][zpt.x]=zpt.z;$ if (zpt.last) break;

## Rendering Start Refine

// initialize z[] to MAXVAL

while (true)

zpt=zin.read()

if  $(z[zpt.y][zpt.x]>zpt.z)$  { image[zpt.y][zpt.x]=zpt.color;  $z[$  zpt.y][zpt.x]=zpt.z;

if (zpt.last) break; // large image – may need to split? // … move off chip? // represent in clever way

## 3D Rendering Independent Refinement

- Projection actually calculate projected coordinates
- Rasterization calculate pixels per triangle
	- Test just fine using identity from projection
- Z-buffer add in Z-ordering
	- Also testable with placeholder results

## 3D Rendering Refinement

- Put them back together and work with interface defined
- Could decide to change to communicating with blocks
- Could refine for parallel rasterization – …and could do that in pieces

#### Defensive Programming

# Validate Assumptions/Requirements

- If require a property on input of a module
	- Good to have (optional) code to test for it
	- [add that code second]
		- Adds code/complexity to check
		- E.g. check actually is in-bounds if should be
	- Condition it in #ifdef so can disable for production, and re-enable for debug
	- Good to catch invalid assumptions early
		- ... rather than spend time debugging to discover
- Setup discussion about interface…which part got it **Wrong**<br>Penn ESE532 Fall 2020 --

#### Swap Modules

- Make it easy to swap out implementations
	- Swap between placeholders and refined implementations
	- Swap among implementation versions
	- Good to understand where problems introduced

#### Source Code Repositories

git, svn

Penn ESE532 Fall 2020 -- DeHon  $66$ 

## Repository Message

- When working on a project, especially with other people, want to use a source code repository
- We've encouraged you to use for HWs
- Start one for project group as soon as you create a project team

#### Basic Idea

- Central authoritative home for code
	- Everyone can access
		- Even if someone gets sick, laptop crashes
- Keeps track of all versions
	- As iterate and refine
- Maybe keep track of multiple, in-use versions at once  $\rightarrow$  branches

## Basic Benefits

- Keep organized
	- Common place for everything
- Keep track of history
	- Can go back to previous versions
		- If screw up; if thought worked before
		- Lowers chance of accidentally deleting
		- …or losing when laptop disk crashes
- Able to work on independently
	- Share/integrate as stable
- Branches
	- Experiment without breaking main version

Penn ESE532 Fall<sup>2020</sup> -- Change an interface…

## Big Ideas:

• Integrate first

– Focus on interfaces early

• Start simple

– Something that works end-to-end

• Improve incrementally and iteratively

## Admin

- Feedback
- Project out and introduction Wednesday
- HW6 due Friday